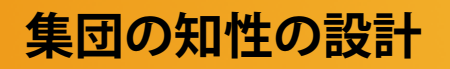

**集団の知性の設計 メディア工学演習 演習2**

# 演習2:集合の知性を設計する

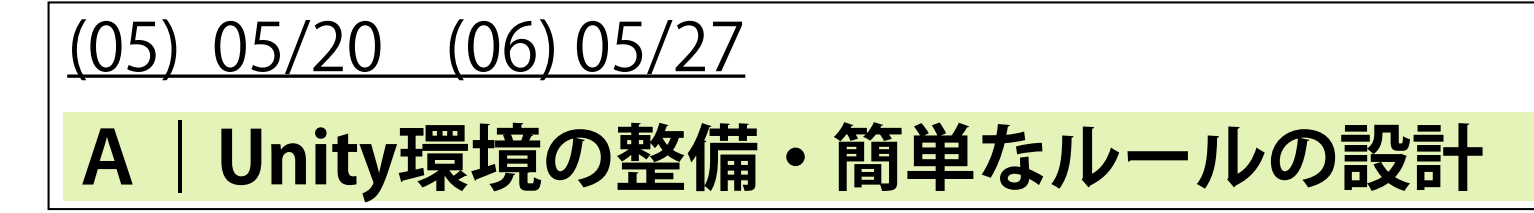

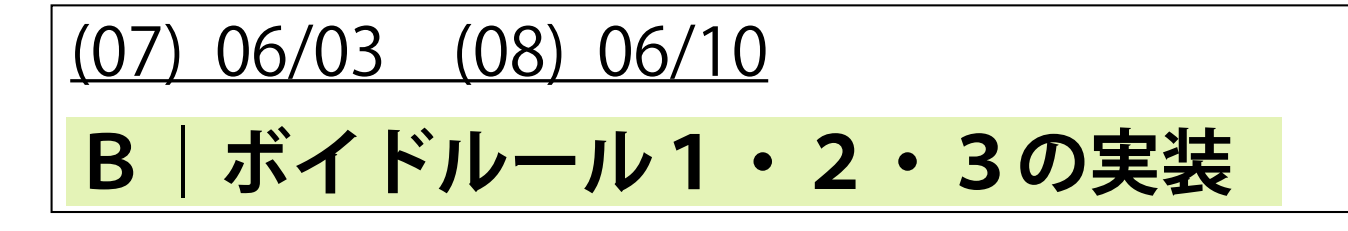

(09) 06/17 (10) 6/24 (11) 07/01

**C1|集合知の解析**

(12) 07/08 (13) 07/15

**C2|マイルール(ルール4)の実装・視点の操作**

(14-15) 07/22

**C2|発表(One-Minute Movie)**

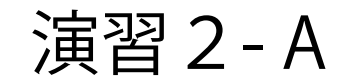

# Unity環境の整備・簡単なルールの実装

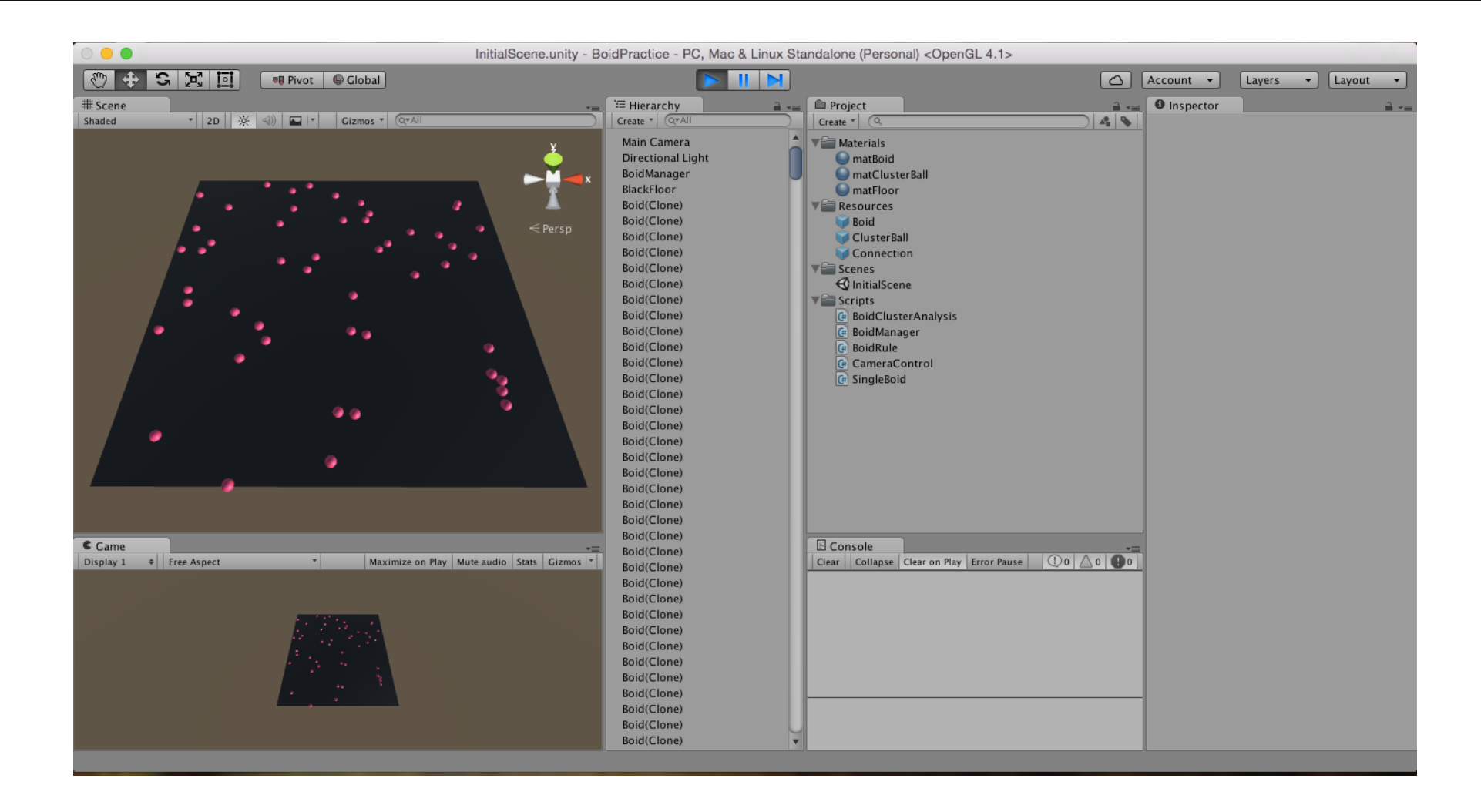

# プロジェクトの構造

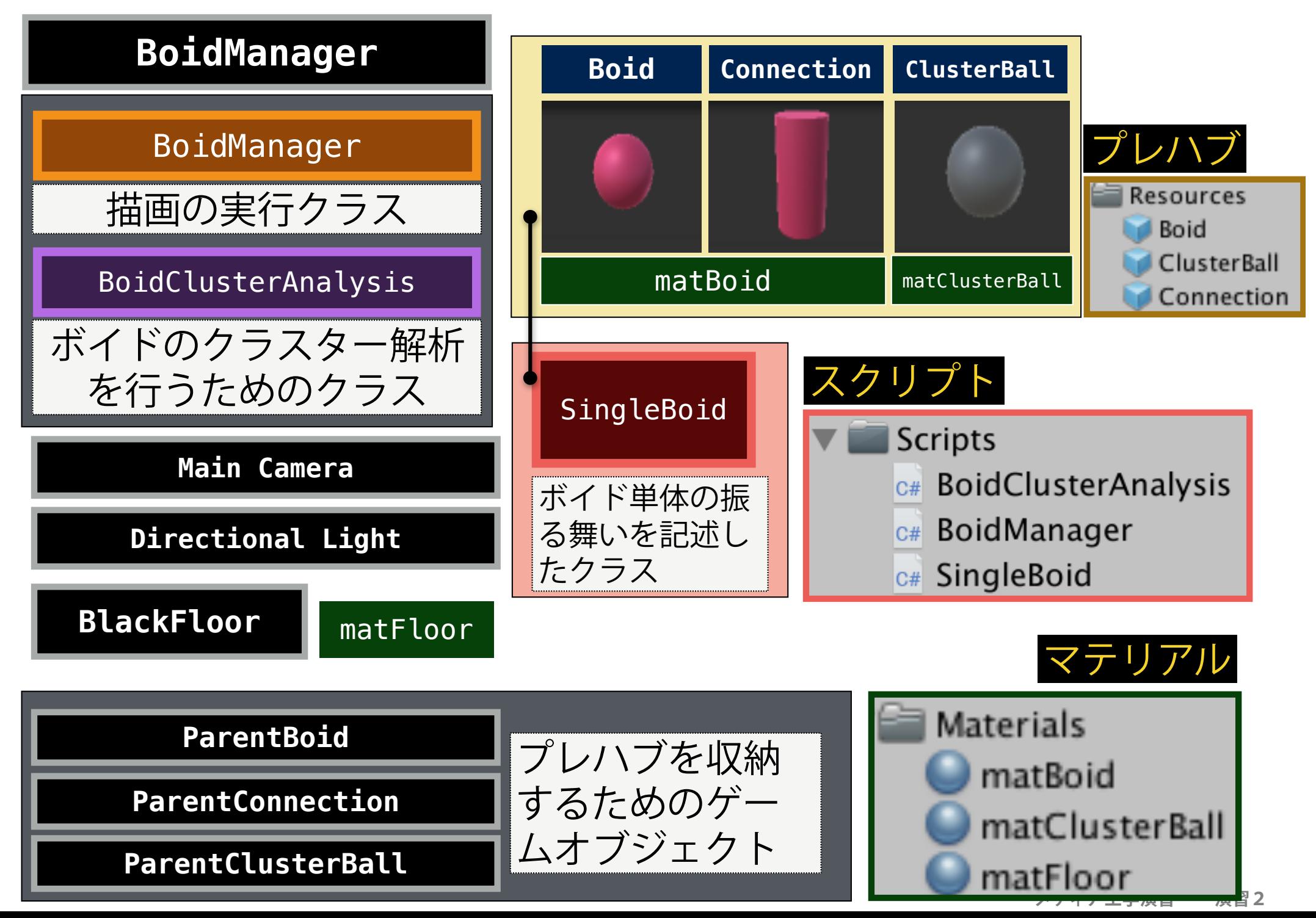

## 二次元モード・三次元モード

デフォルトでは, 400 x 400 (xz) の空間をボイ ドが動き回りますが, 「3」ボタンを押すと, 三 次元モードとなり, 400 x 400 x 200 (xzy)の空 間を使うことができるようになります. 「2」 を押すと、元の二次元モードに戻ります。

□ 「 I 」ボタンを押すと, すべてのボイドの位置 と速度が初期化されます.

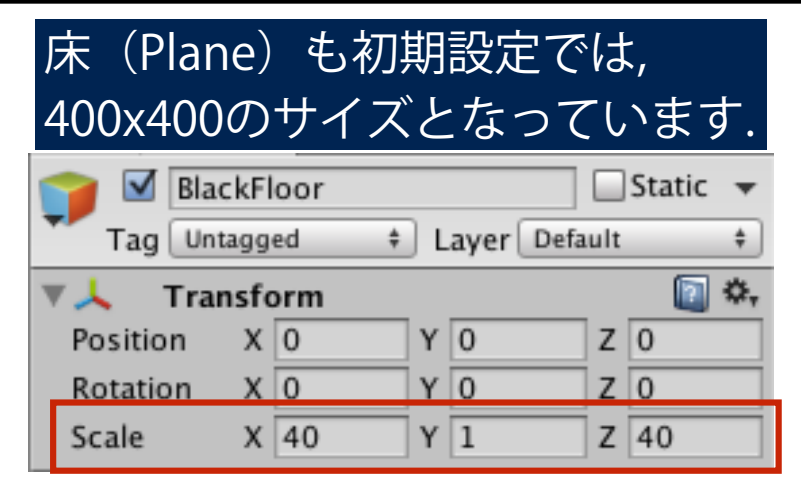

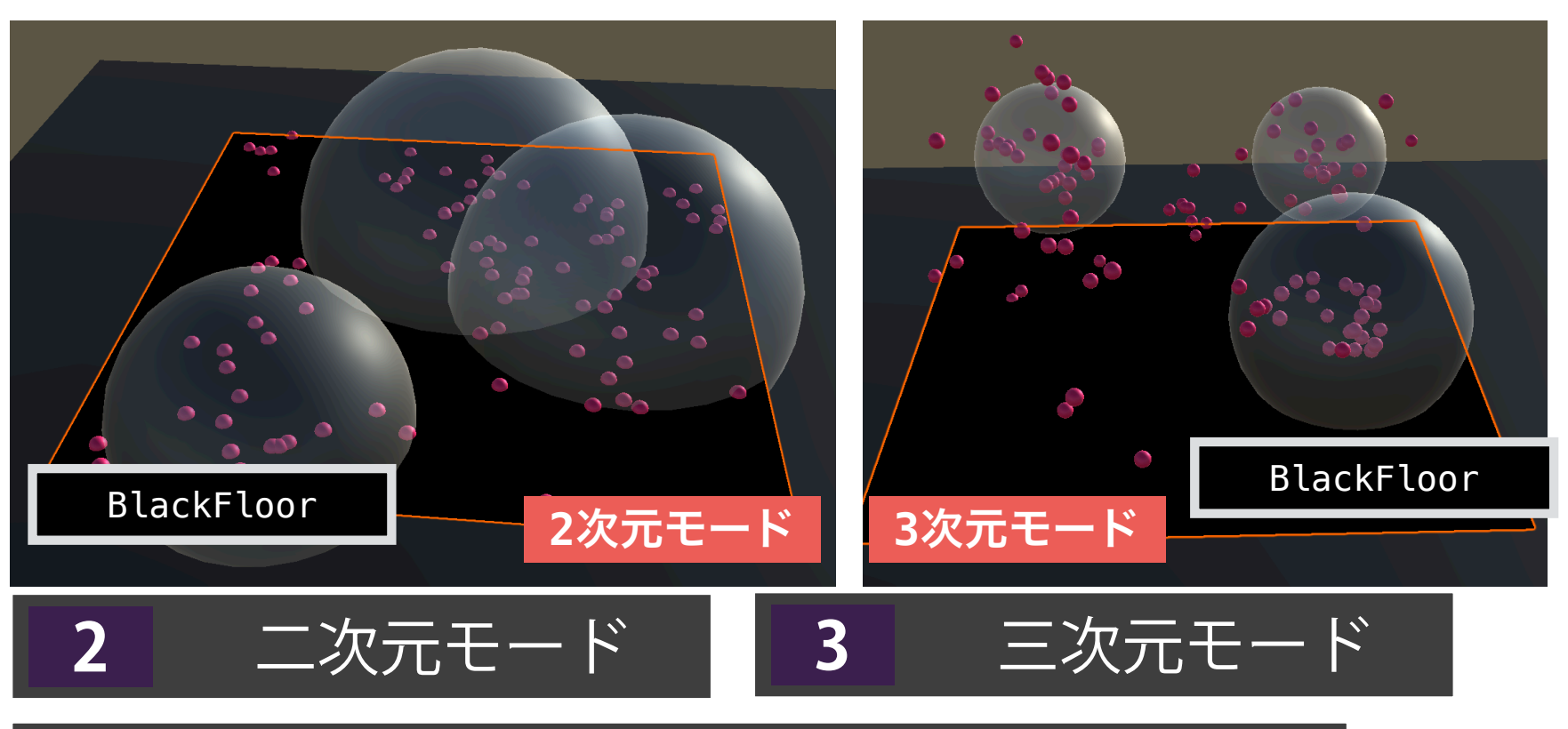

**i** ボイドの位置・速度の初期化

**メディア工学演習 演習2**

#### BoidManagerクラスのpublicなインスタンス変数

□ BoidManagerのいくつかのフィールドについては, インスペクタ ビューから設定可能な状態となっています. 初期状態では, すべての ルールは未設計のため, 各ボイドは相互作用をせずに, 初期速度を維 持したまま空間内を(ビリヤードのように)ただただ動き回ります.

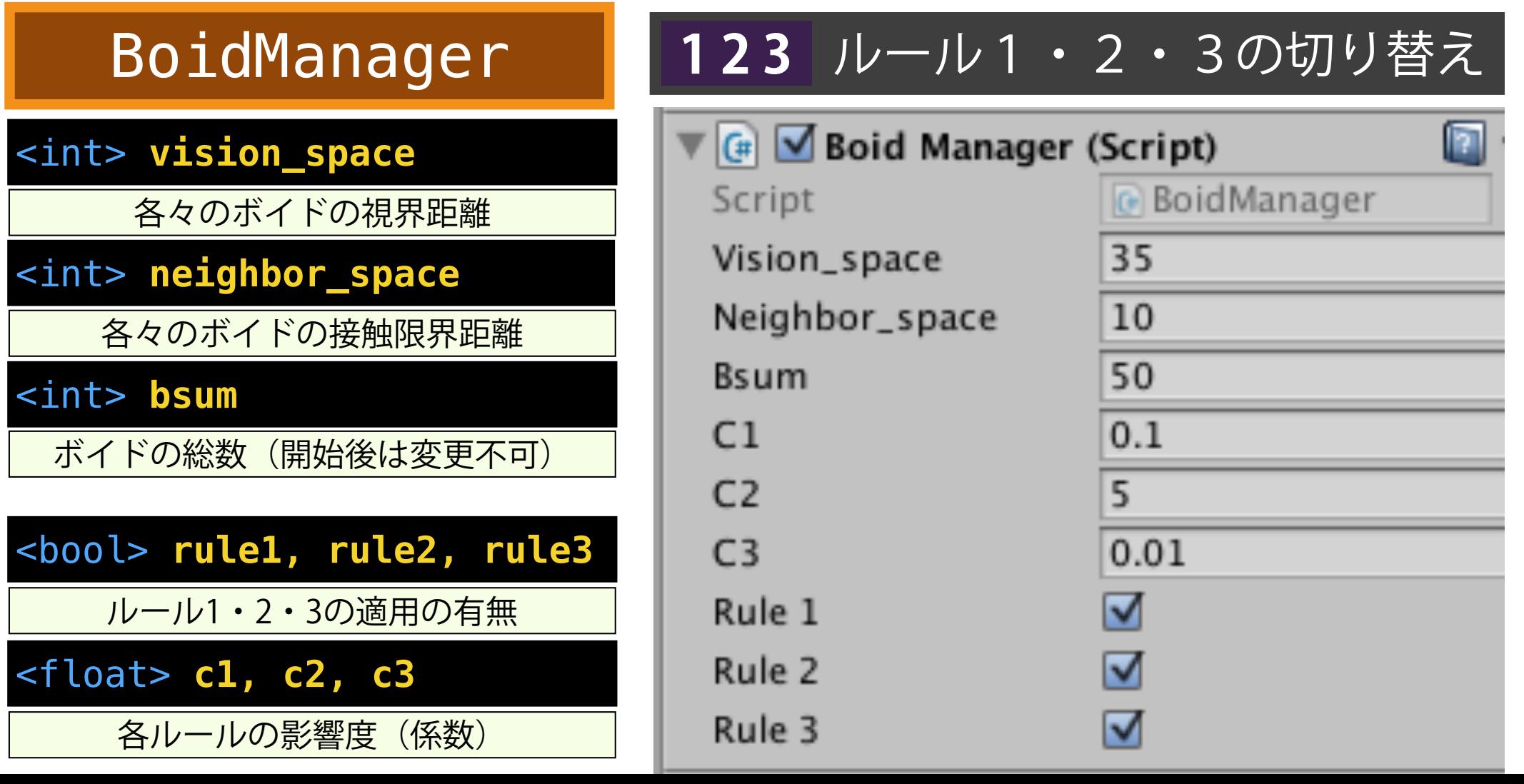

## BoidManagerにおけるSingleBoidオブジェクトの呼び出し

クラス変数

//ボイドの配列 (インスペクタには非表示) [HideInInspector] public SingleBoid[] boid;

BoidManager.cs

Start()

```
/* ボイドオブジェクト(SingleBoidクラス|スクリプト) */
```

```
boid = new SingleBoid[bsum];GameObject bpar = GameObject.Find("ParentBoid"); //親のゲームオブジェクトを探索
```

```
for (int i = 0; i < bsum; i++) {
   //GameObject bobj = Instantiate ((GameObject)Resources.Load ("Boid"));
   GameObject bobj = Instantiate((GameObject)Resources.Load("Boid"),bpar.transform);
```

```
boid[i] = bobj.GetComponent<SingleBoid> ();
```

```
ボイド単体の基本的な振る舞いは, Boid
プレハブのコンポーネントである
SingleBoid.cs の中で記述されています.
```
□ BoidManagerは, **start**関数のなかで, ま ずBoidプレハブのクローンを作成 (**Instantiate**関数) したのちに, Boidのコ ンポーネントとして, SingleBoid オブ ジェクトを取り出し, 配列を構成します.

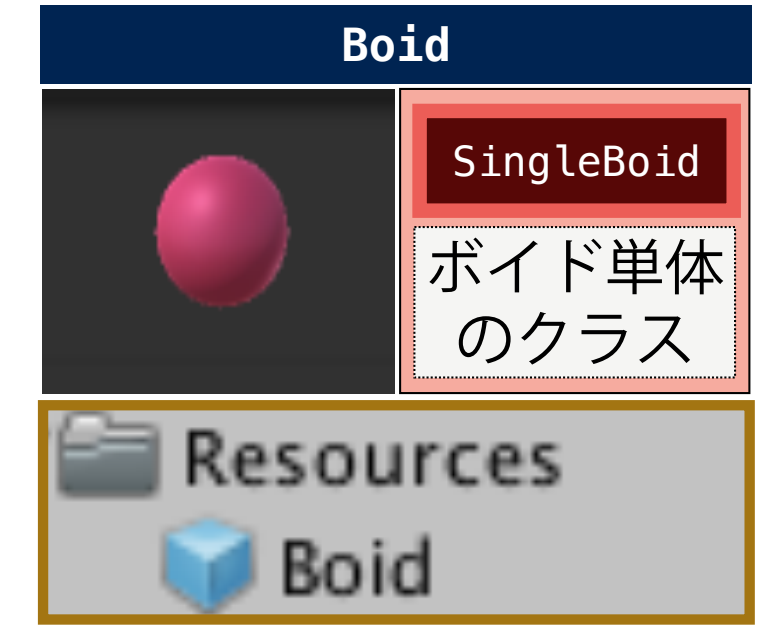

### BoidManager・SingleBoidクラスの関係

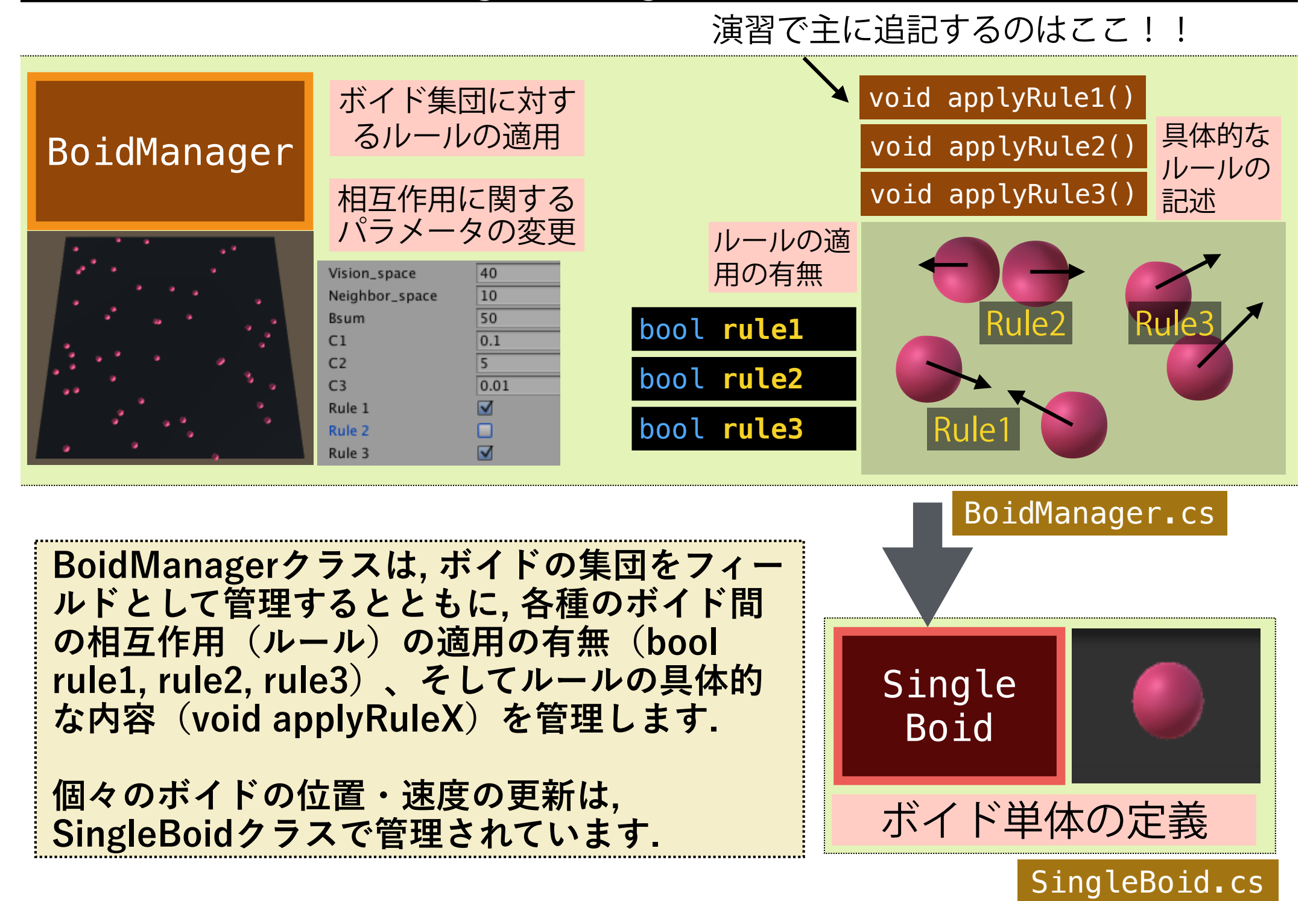

SingleBoidオブジェクトの振る舞い

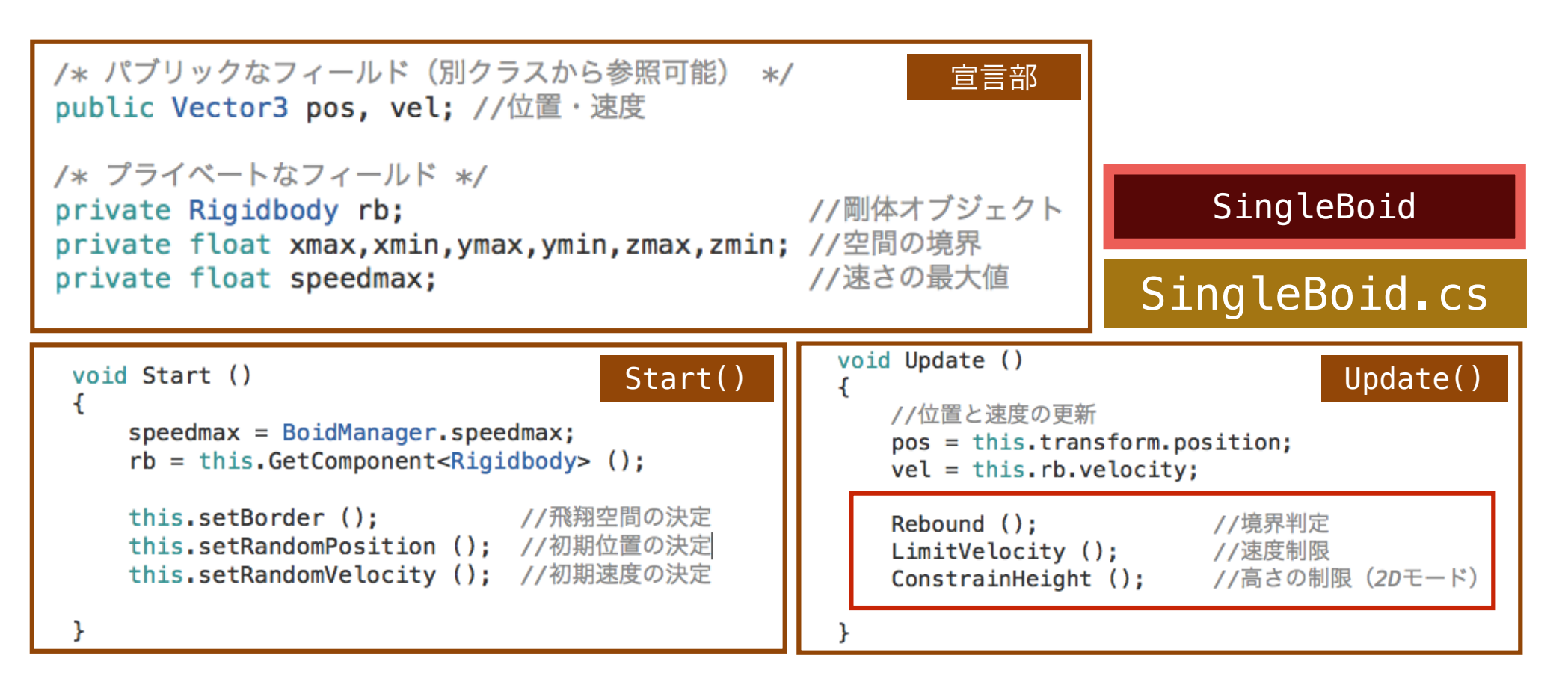

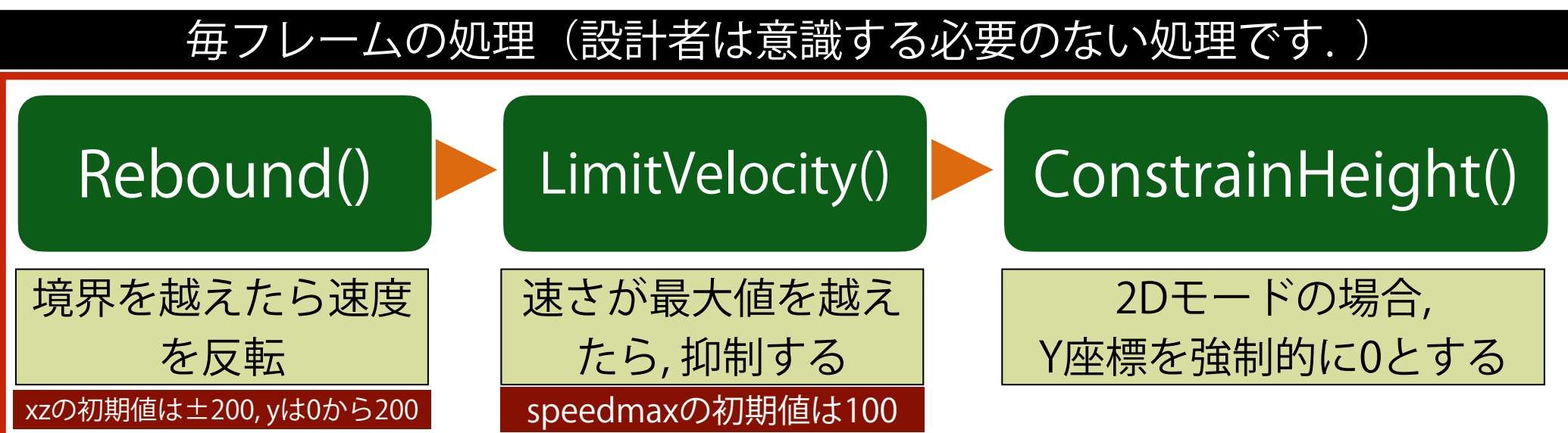

# SingleBoidオブジェクトの主なパブリック変数・関数

#### SingleBoid

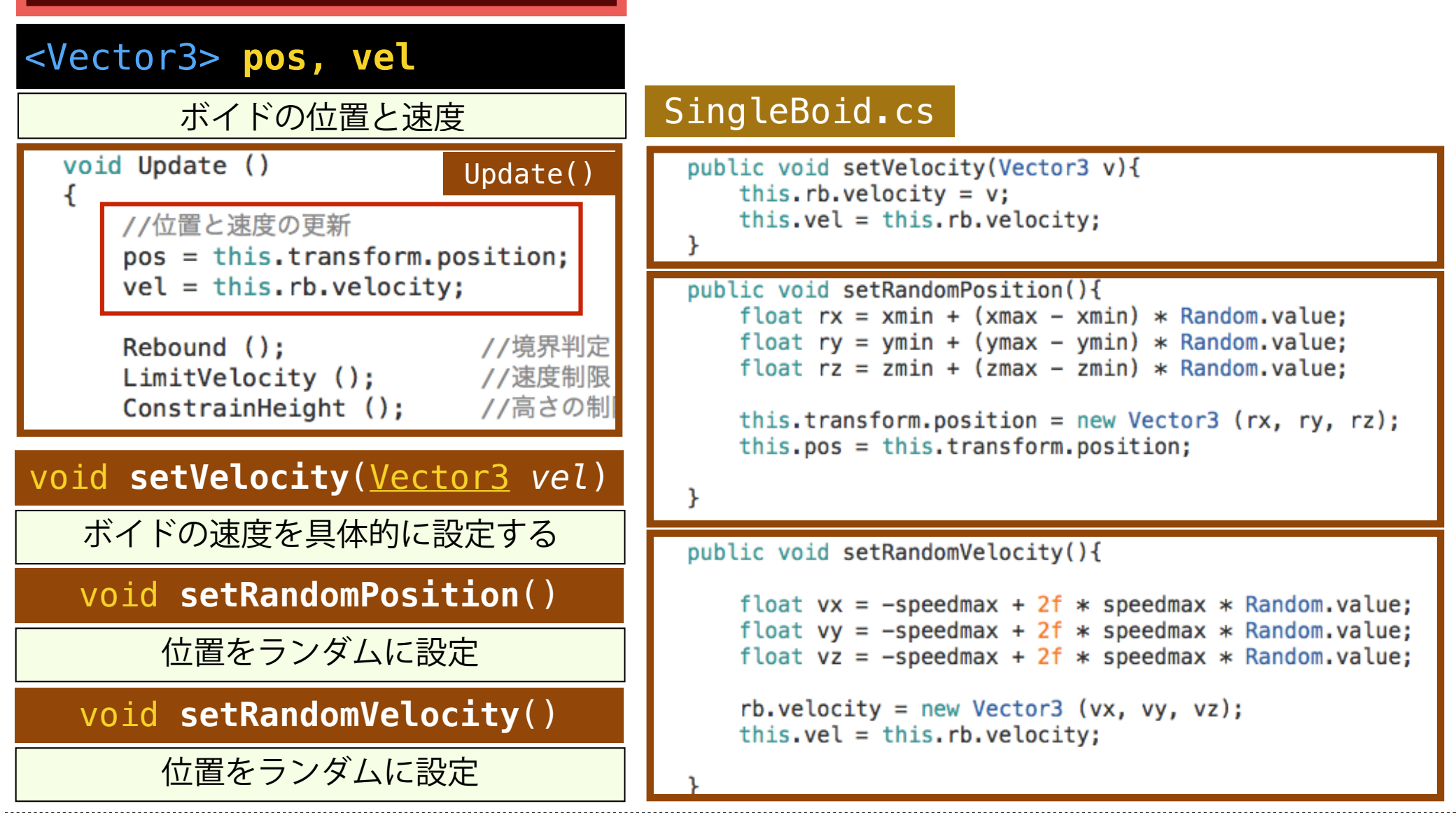

**メディア工学演習 演習2 の関数を使います(***boid* **は, SingleBoidクラスのインスタンスとします). SingleBoidクラスのオブジェクトの位置と速度は,** *boid.***pos,** *boid.***velによって 取得できます. また, 新たに速度を設定し直す場合は,** *boid.***setVelocity(***vel***)**

## BoidManagerにおけるルールの記述

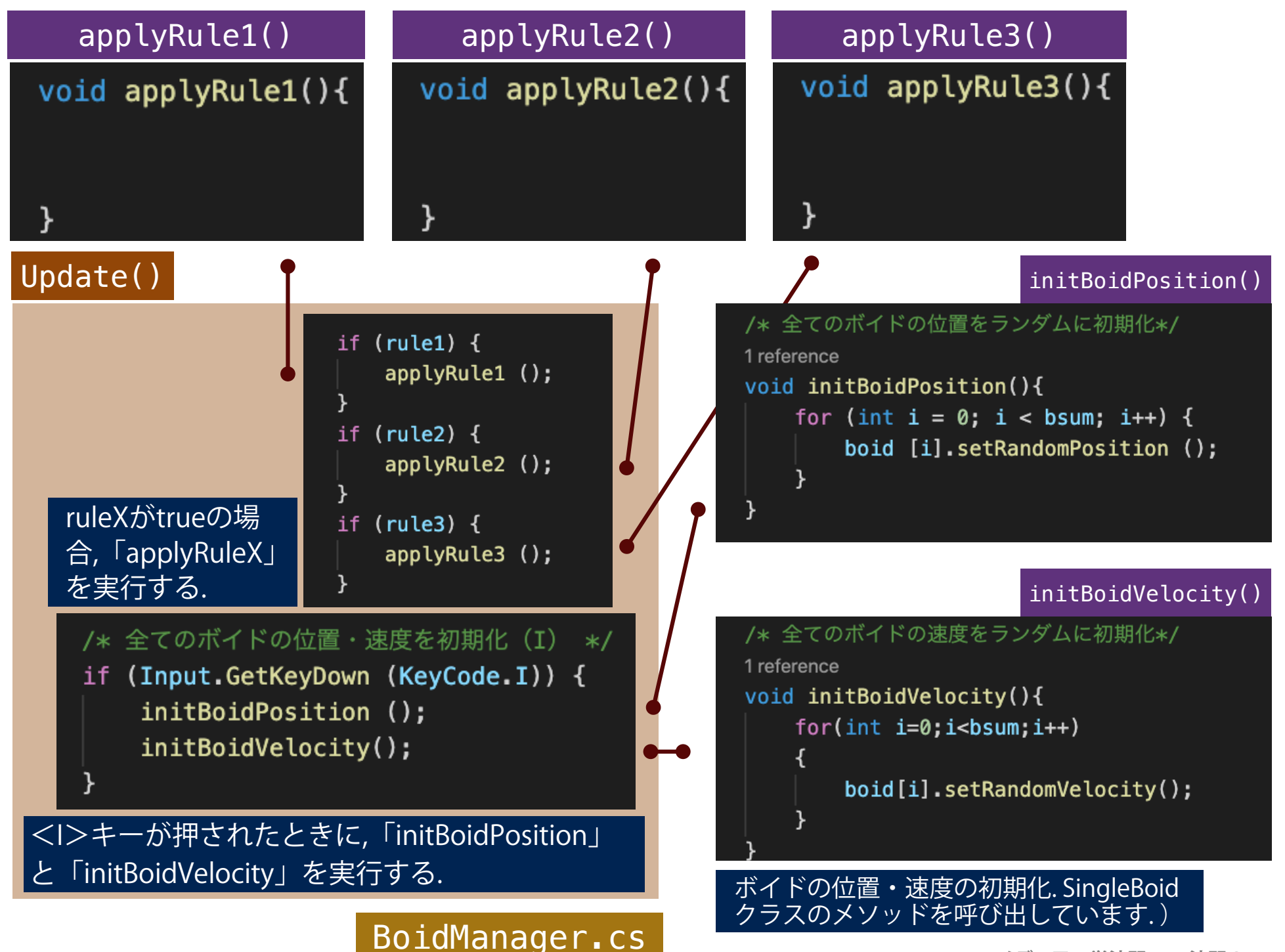

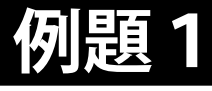

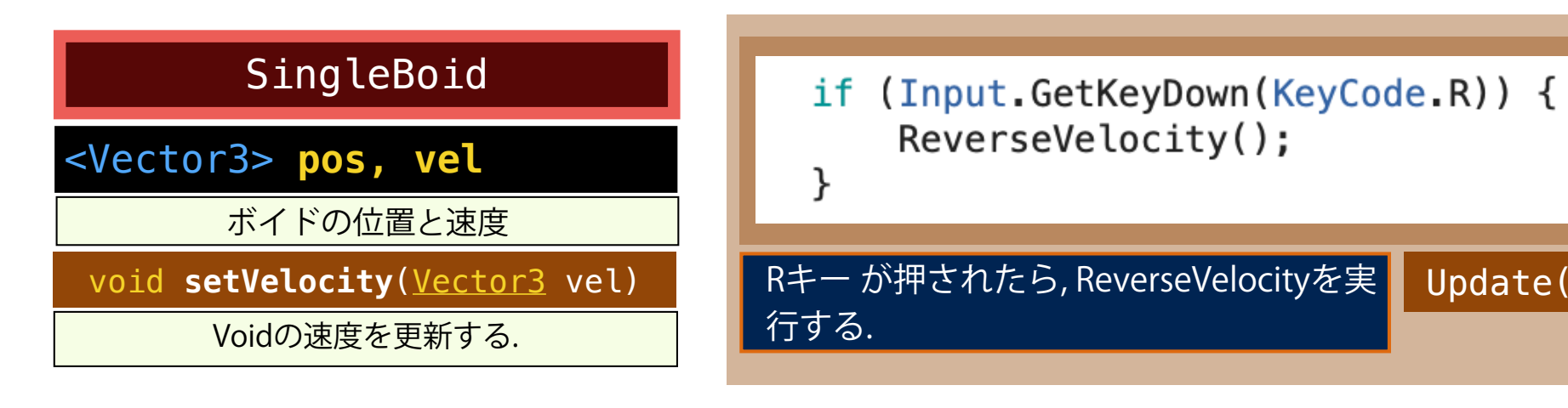

「R」ボタンで, 全てのボイドの速度が反転(Reverse)するように, BoidMangerクラスのクラスメソッド ReverseVelocityに記述しましょう.

Update()

BoidManager.cs

 $\bar{\mathbf{\Omega}}$  $\sigma$  $\overline{\mathbf{r}}$ 

 $\Omega$  $\Omega$ 

idMana

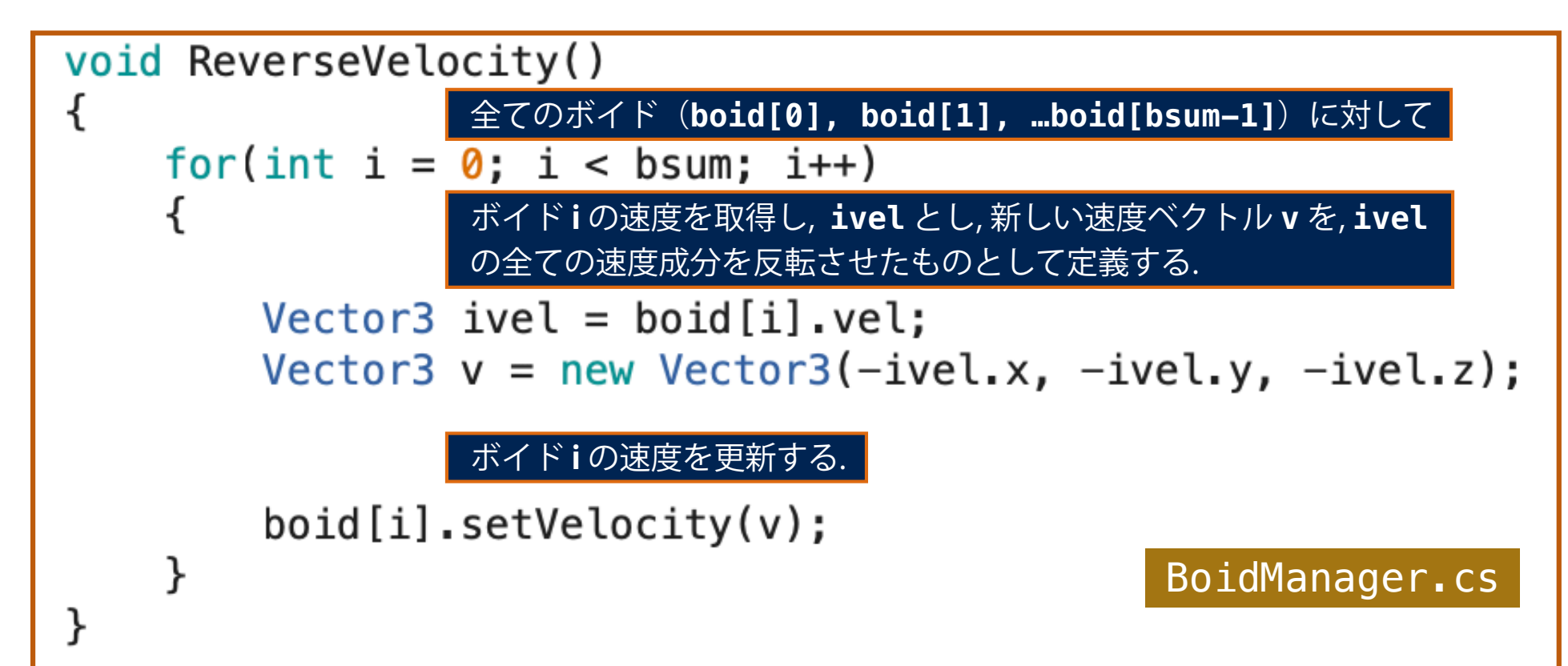

#### **例題2**

#### いずれかのボイドからの距離が10以下となる と, 停止するルール9を加えてください。

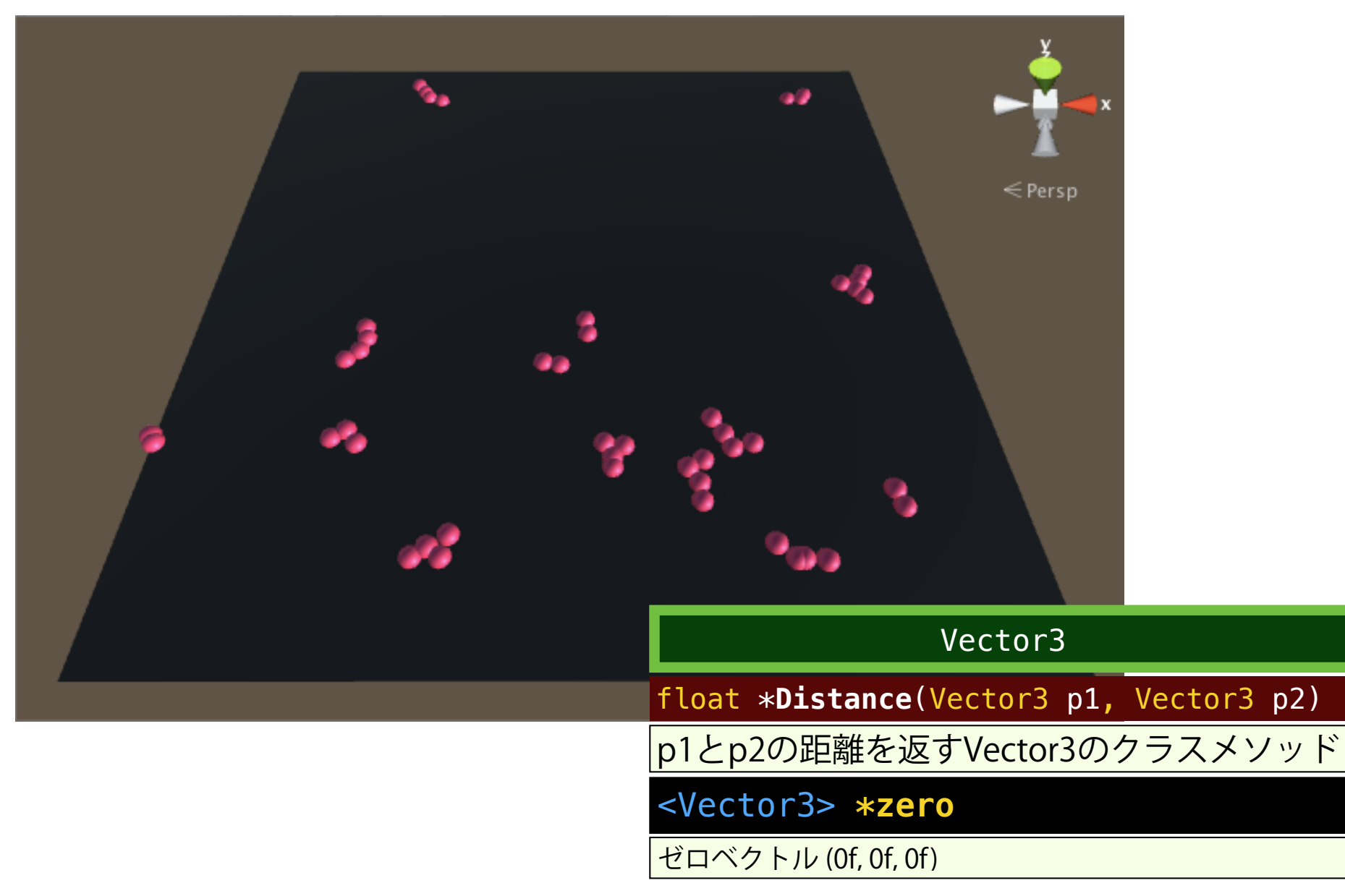

## **例題2(ヒント )**

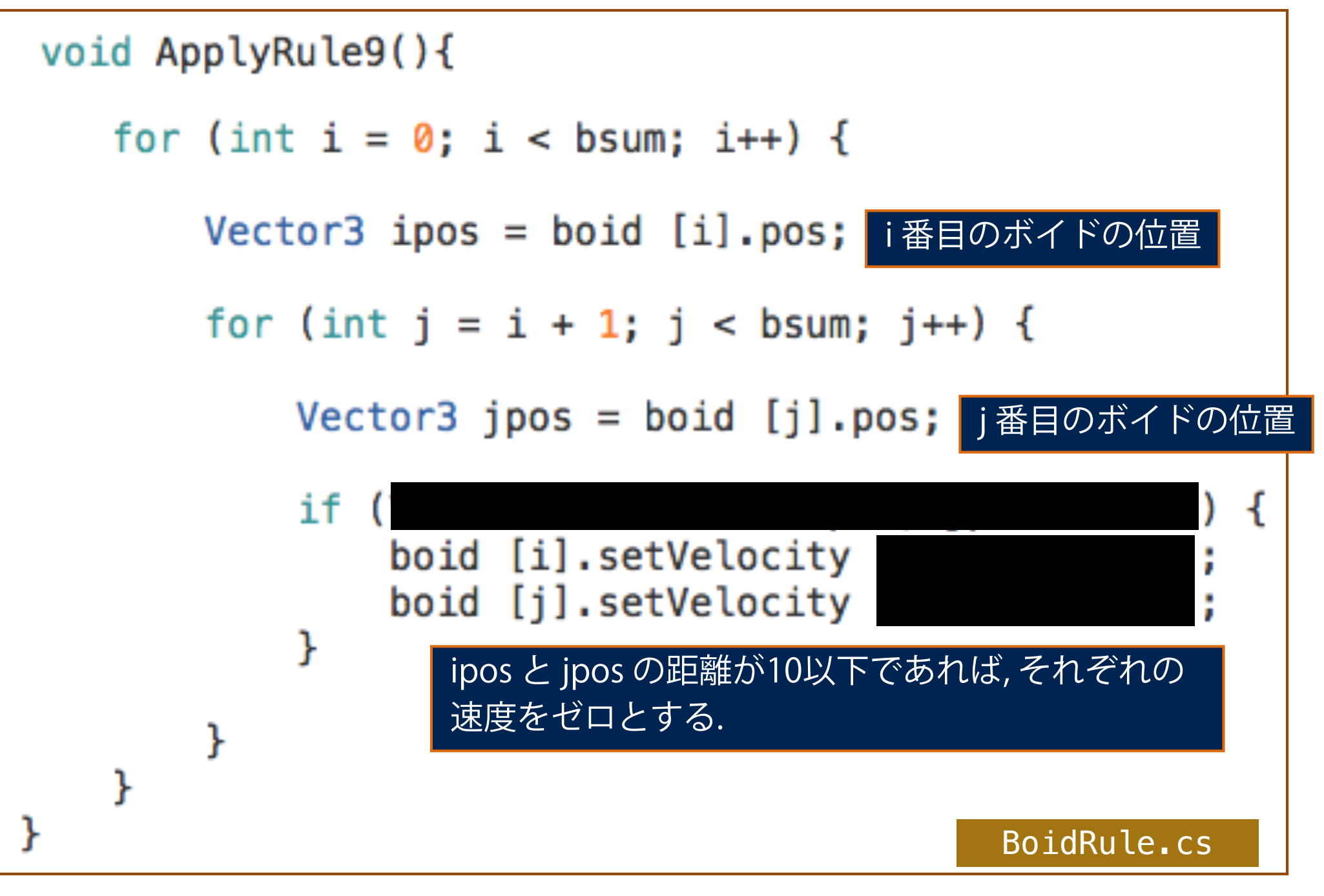

### **例題3**

### いずれかのボイドからの距離が30以下となると, 速さの大 きい方の速度に合わせるルール8を追加してください.

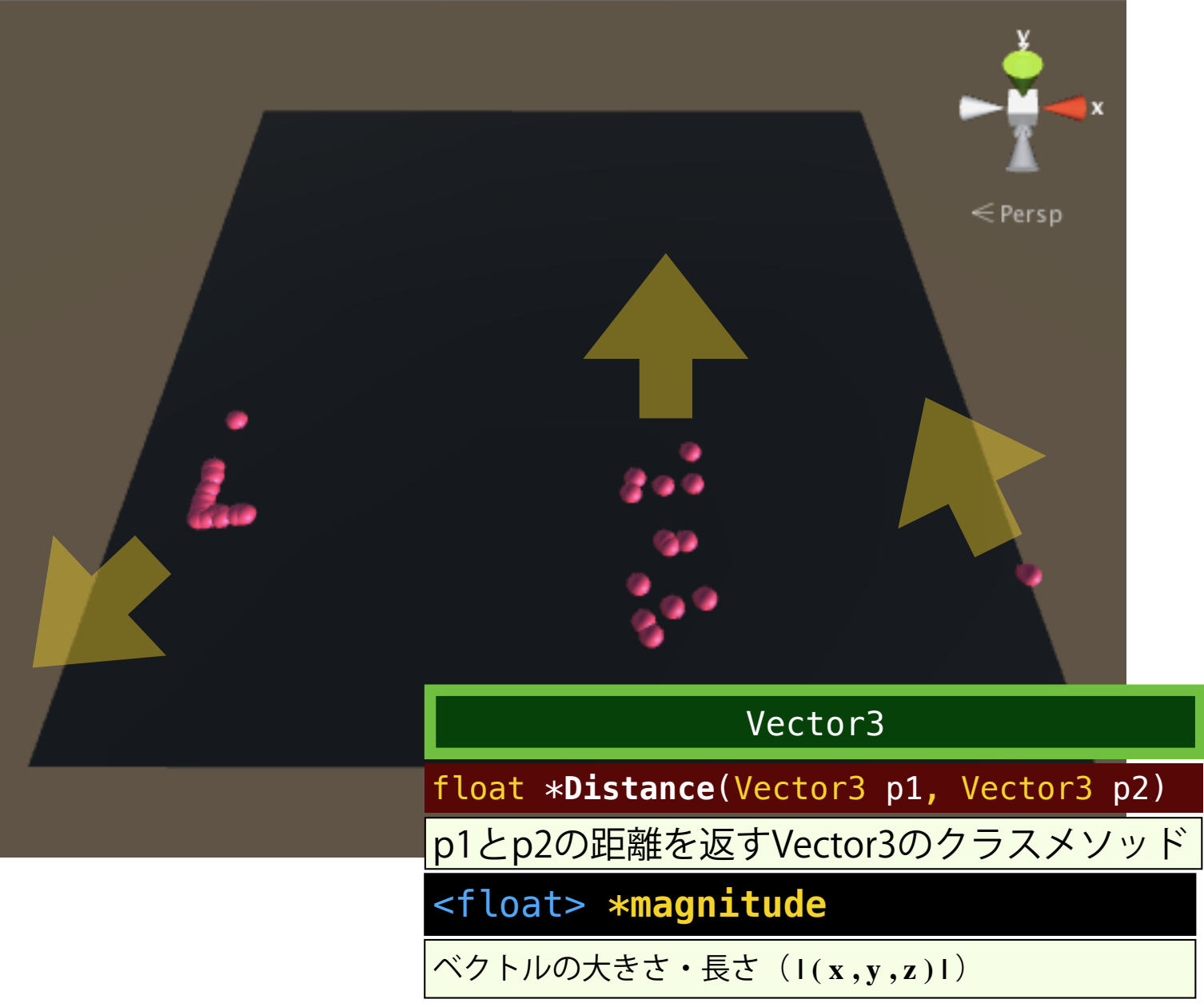

## **例題3(ヒント )**

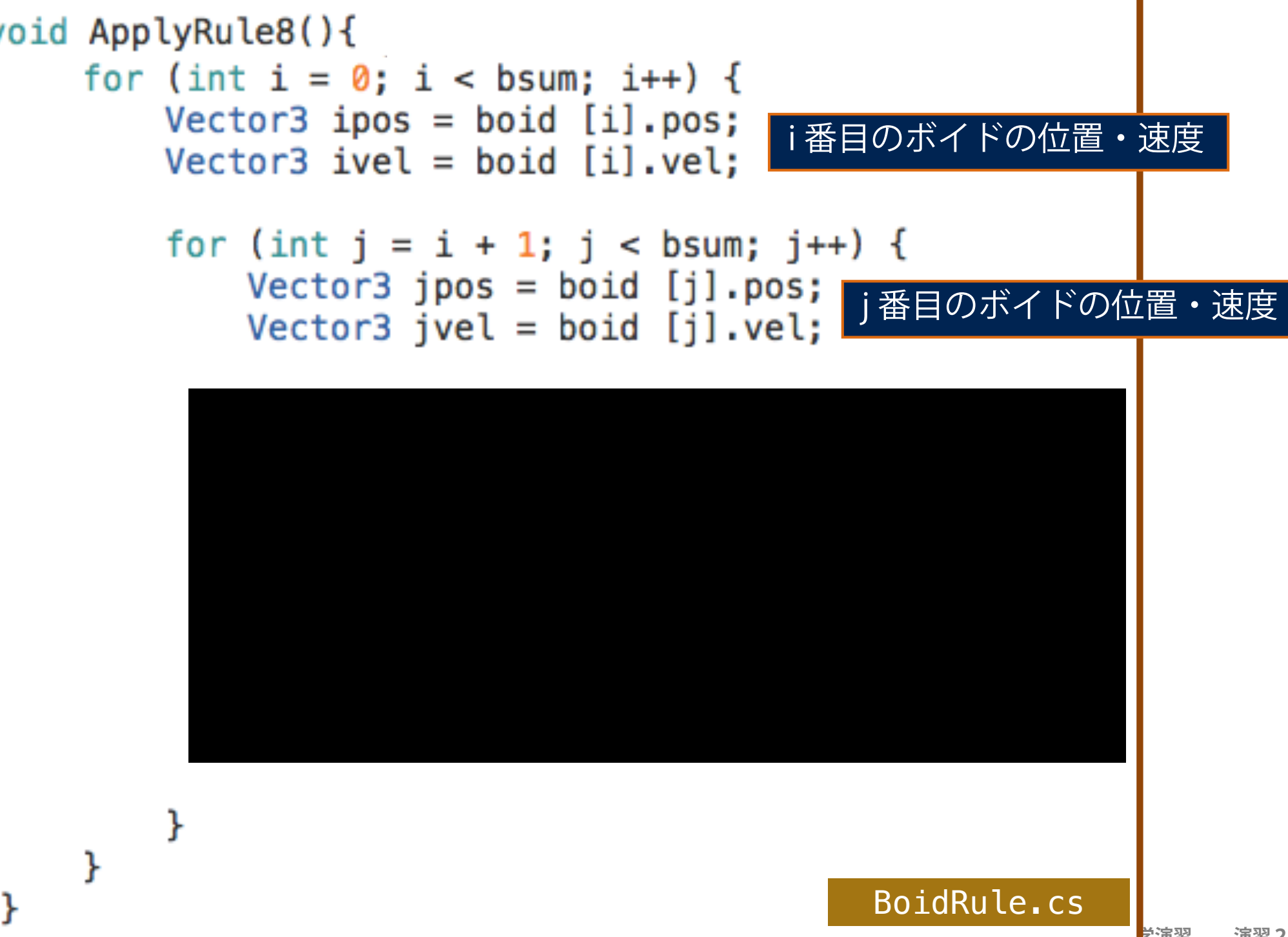